## **EMC**

## 知识库文章:000474952

## 如何终止/清除挂起的任务 (000474952)

**主要产品** : ViPR Controller 2.2 SP1

**产品** : ViPR Controller 2.2 SP1、ViPR Controller Controller 2.1、ViPR Controller Controller 2.2、 ViPR Controller Controller 2.2 SP1

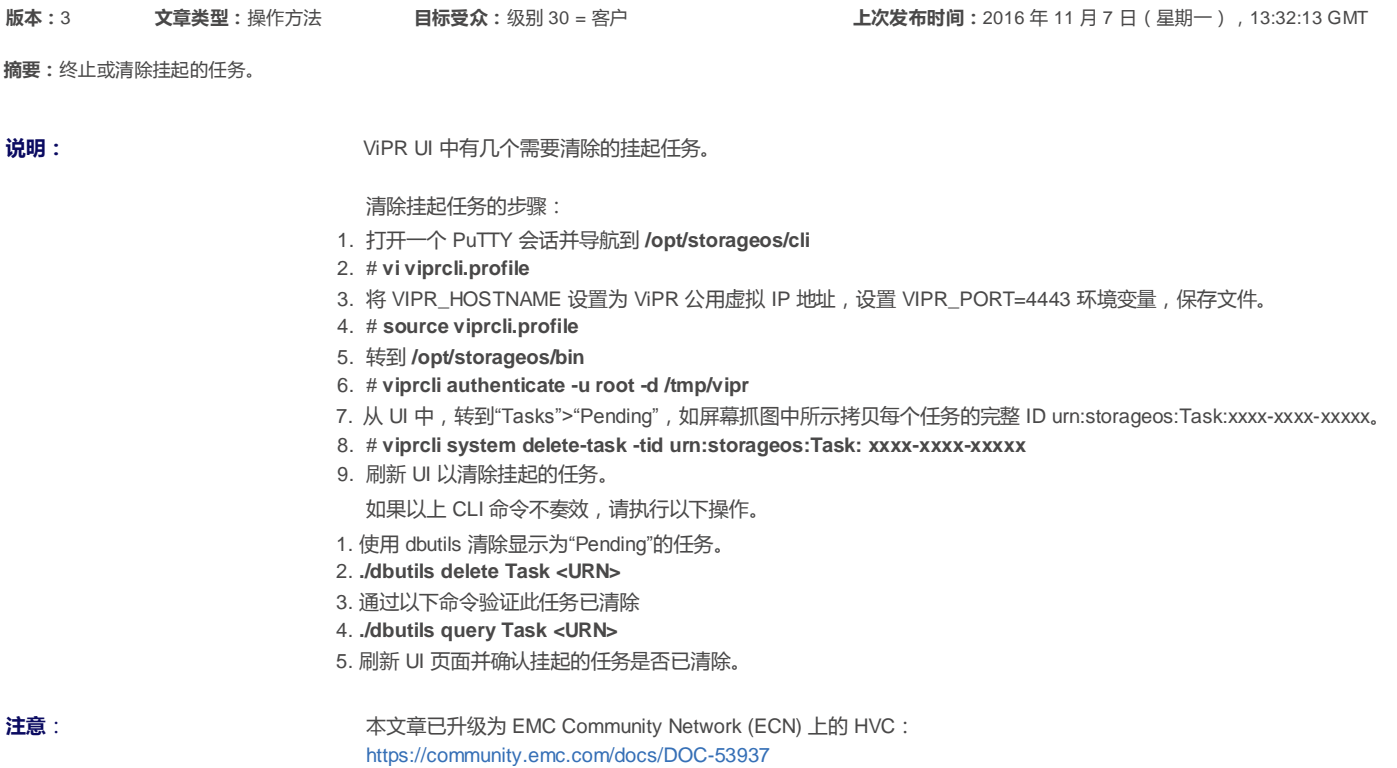

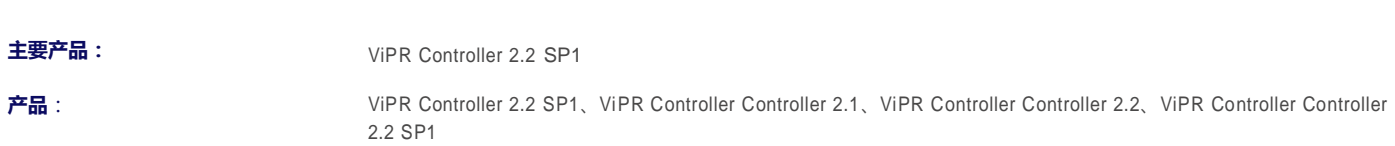